**"** 

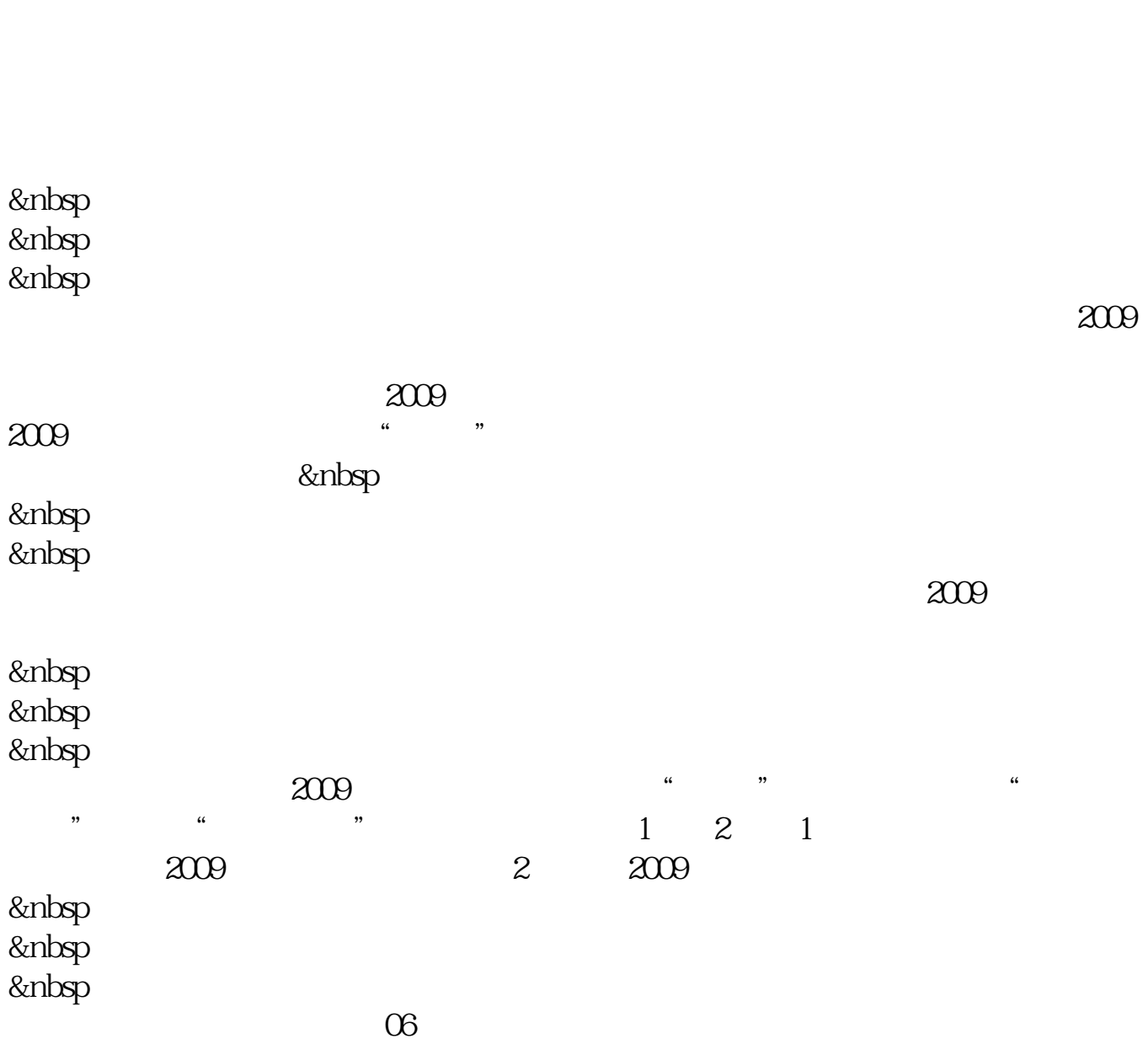

**同花顺自选股如何排序…手机炒股自选股的简易排序法是**

 $\alpha$ 

3 & Relationship &nbsp &nbsp &nbsp 4 4 & and 8xnbsp  $\frac{u}{\sqrt{2}}$  , we are  $\frac{u}{\sqrt{2}}$  $\mathcal{L}$   $\mathcal{L}$   $\mathcal{$ 

 $\blacksquare$ iphone,  $\blacksquare$ iphone,  $\blacksquare$ 

 $\gamma$ 

 $\frac{4}{\sqrt{3}}$ 

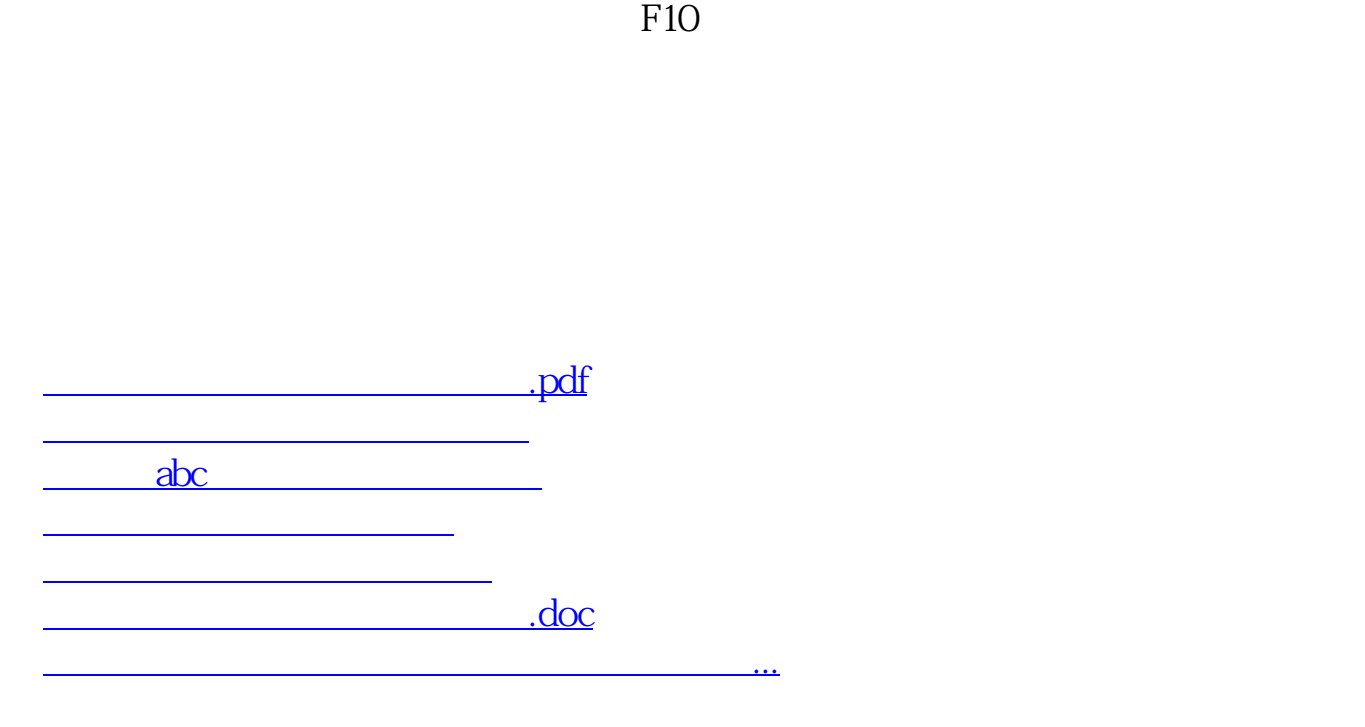

<https://www.gupiaozhishiba.com/store/34133681.html>